## 兴业网上银行银期转账签约流程

ENGLISH | 网点地图 | 招聘英才 | 雪业网点 | 根据网点 | 在线督报 | 再务合作 ◎兴业银行 通知人要接来的内容。  $Q$ 客服热的SEL 表案专线(038959) 个人金融 企业金融 金融市场 生活商城 令日兴业 首而 热点导航: 网络金融 直销银行 偏用卡 活力人生 调字人生 百富人生 安偏人生 隨光證 兴业通 企业社会委任 投资查关系 聆听您的声音 光业动态 视频专区 8 登录区 中全线带 圆信永丰兴源灵活配置混合型证券投资基金 个人同上临行 用卡與干板 基金代码: A类/001965 C类/001966 5.31-6.28兴业银行有售 企业网上银行 同业网上银行 灵活可控 把握市场脉动 百辆银行 輩 风险提示:基金有风险,投资需递值! < ● ● ■お客様な | 麻袋公告: 管停服务公告 **[4] 服务预约** (2) 贷款帐资 理财产品信息 代理理财产品 手机客户端 关注微信 关注微博 优惠活动 新品推荐 兴业动态 2017年第21期天天万利宝D設 · 近期发展理财产品能介 ( ) (4) 下板中心 区 回単直周 · 2017年第21期天天万利国A款 参考净收益/净值: 4.70% · 个人同组工具 + 2017年第21期天天万利宝8款 2017年第21期天天万利宝C股 · 企业及居业局提工具 · 2017年第21期天天万利宝市院生本)  $5.900005$ 参考参议益/参道: 4.70% · 2017年第21期天天万利宝H款(保本) + 个人(工事工程) · 中华江书下新 - 画堂 ◎理财产品 发热产品信息 | 万利宝 | 天天万利宝 | 天天万汇通 | 祝金宝 | 報盈宝 | 和鱼财富 日个人金融 投资理财 | 理财卡 | 信用卡 | 私人提行 | 社区提行 | 南宾尊享 | 兴业通 | 视频专区 | 更多 6. 觉用服务  $18 - 41$ 社区银行 • 在按照理 >家庭综合活躍  $G$  seman 兴业银行积极调应国家促进消费、便 **COMMAN** · 在线证券交易  $\sim$ Rosene Neme -Baros 在个人网上银行界面输入卡号、网银登录密码后,点击"登录"进入

一、 登录中国兴业银行网站(**http://www.cib.com.cn**)**,**进入个人网上银行

<sup>●</sup> 主页 | □ 手机提行 | ● 微信提行 | 息 在线客服

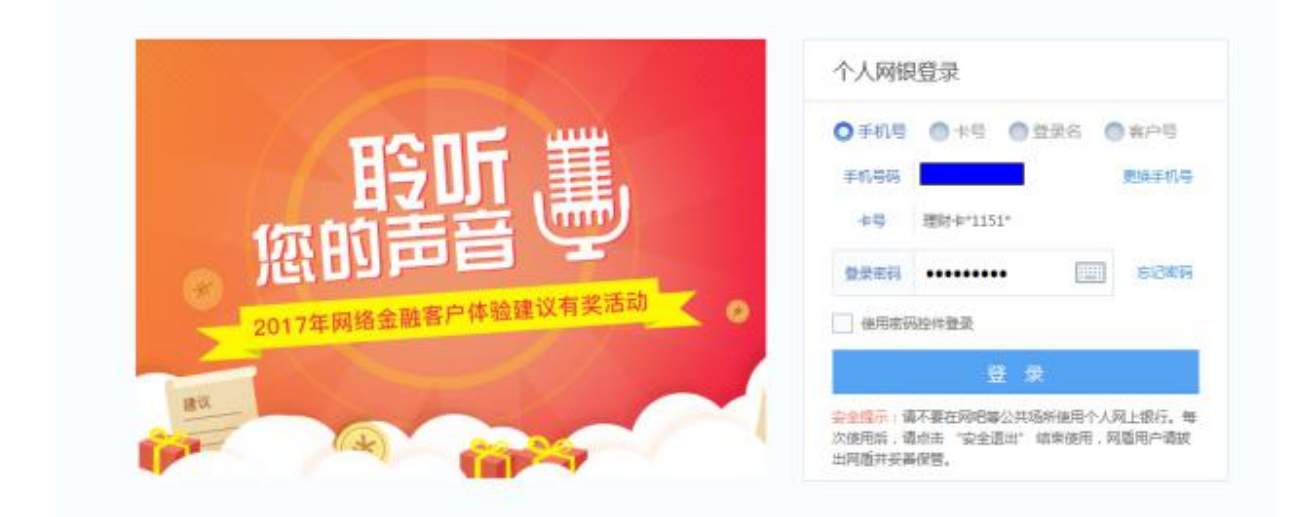

**O 在线兴业** 个人网上银行

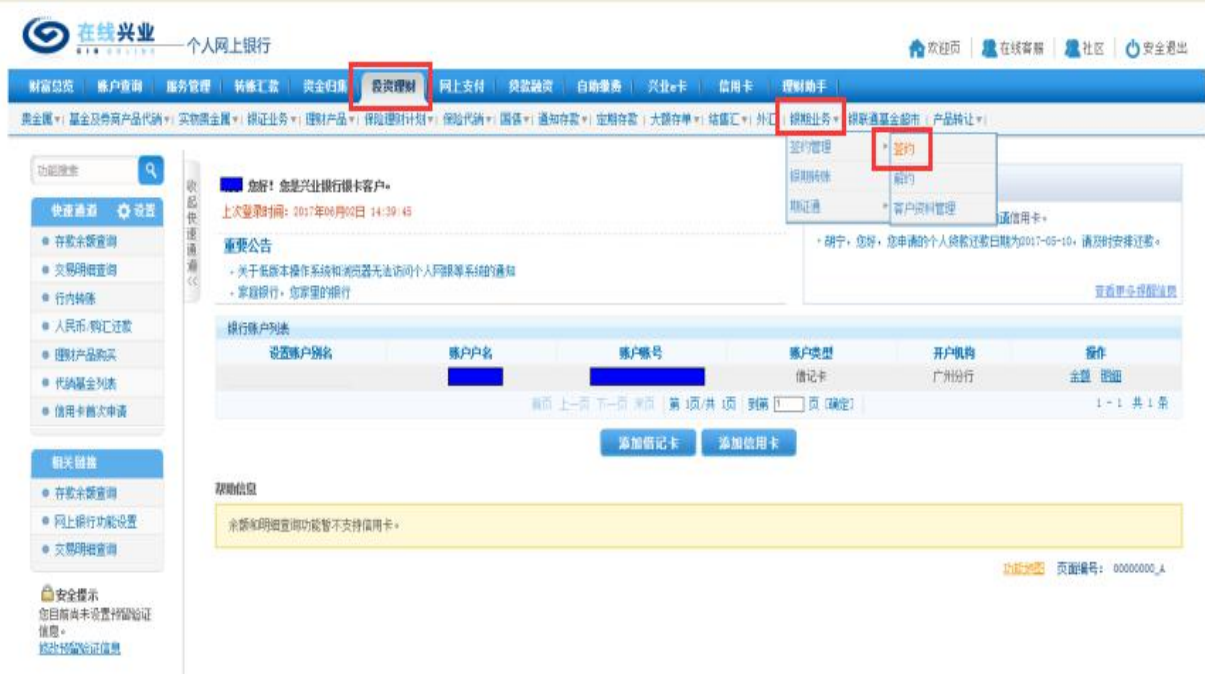

## 1、银期转账签约

(1)点击"签约" 勾选要办理的账户账号,选择办理的期货公司,点击下一步 国元期货-兴业银行代码(010044)

- (2)接受协议,点击同意,进入填写签约信息
- (3) 填写"签约信息",核实信息后,点击下一步,确认后签约成功!

## 三、 点击"投资理财"栏目,选择"银期业务"**,**进行相关操作